# **MCS**

## MOTOR CONTROL SYSTEM

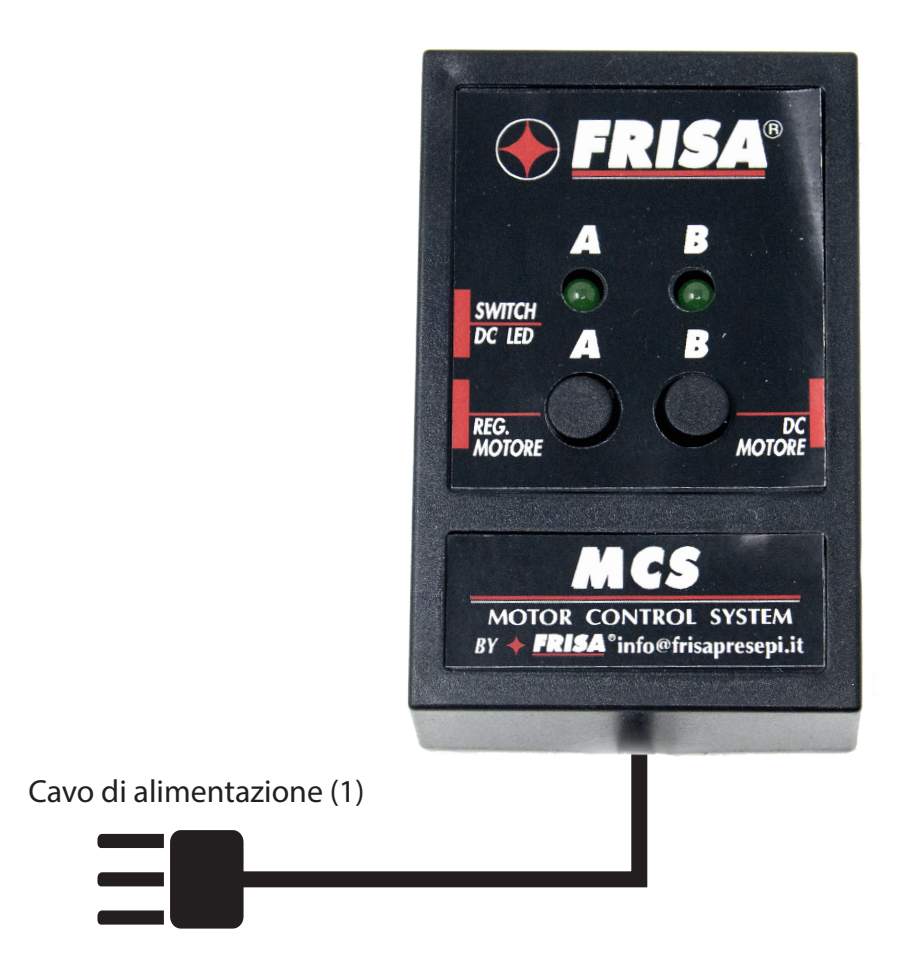

"MCS" è un sistema di controllo per motori in corrente continua 12V, realizzato per semplificare alcune meccanizzazioni. Il suo utilizzo è particolarmente utile in contesti scenografici per la realizzazione di apertura e chiusura di porte e finestre, il sollevamento e l'abbassamento di ponti, la gestione di movimenti di personaggi o per qualsiasi altro caso in cui si necessiti di gestire e memorizzare il movimento del motore.

### **Caratteristiche Tecniche**

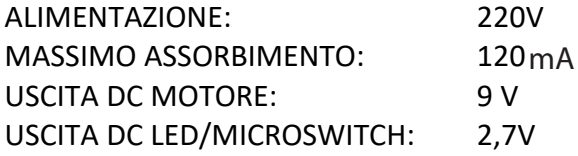

 $\epsilon$ 

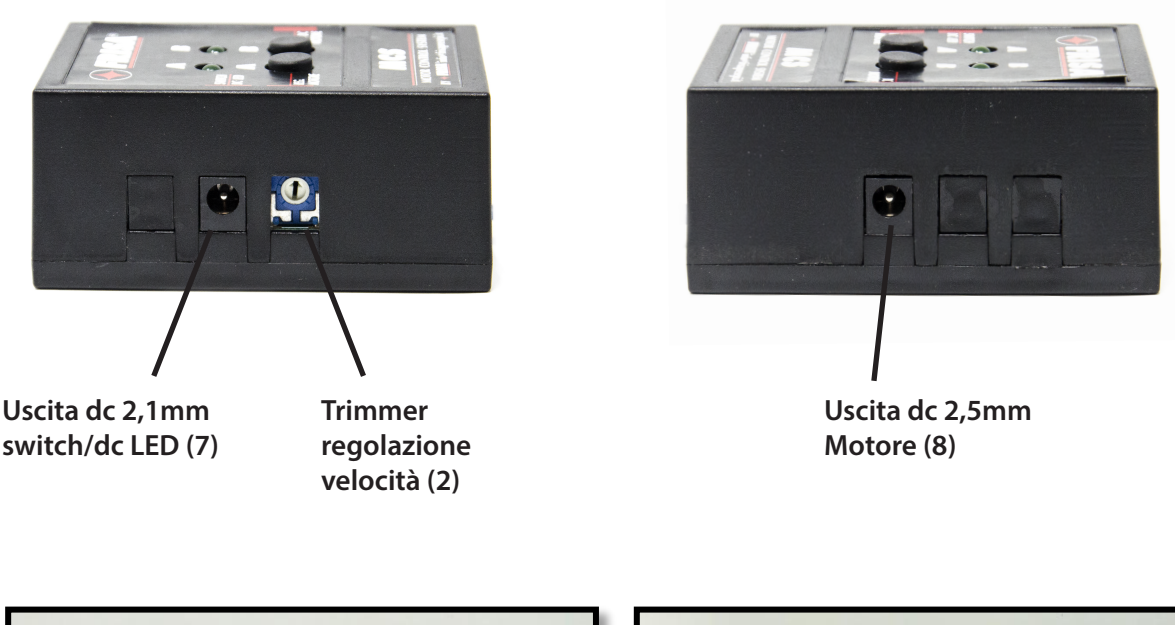

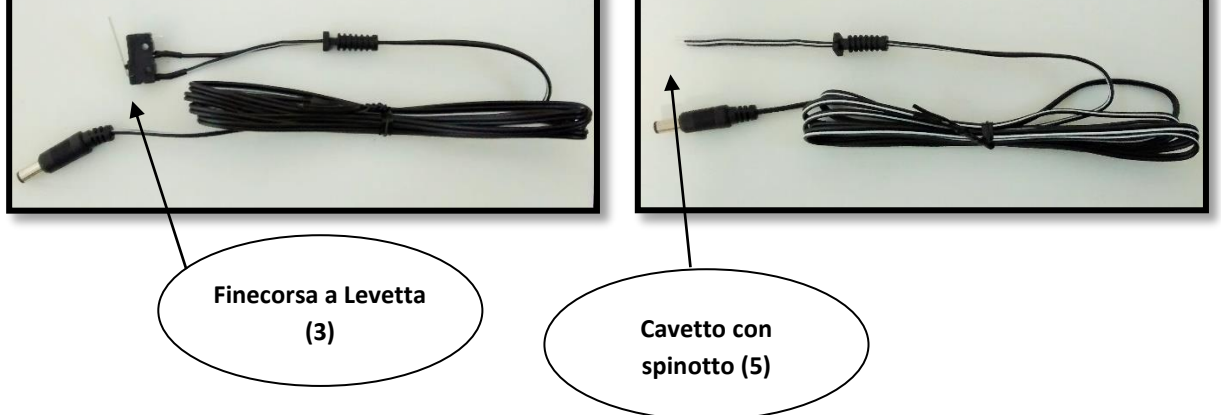

#### **Dotazioni:**

- Cavo di alimentazione 220V (**1**)
- Trimmer regolazione velocità motore (**2**)
- Finecorsa a levetta (**3**)
- Cavetto con spinotto 2,5mm per collegare il motore (**5**).
- Uscita dc 2,1 mm switch/dc (**7**). A questa uscita va collegato il finecorsa (3).
- Uscita dc 2,5 mm motore (**8**). A questa uscita andrà collegato un motoriduttore in corrente continua, tramite il cavetto (5) in dotazione.

#### **Funzionamento:**

 All'accensione del dispositivo i due led A e B iniziano a lampeggiare. Il motore, collegato alla relativa uscita (8), viene comandato mediante i due pulsanti (A - B) e mosso nei due sensi di marcia. Esso va settato in posizione zero (finecorsa (3) schiacciato) e, da tale posizione, può essere fatto ruotare a fino al punto desiderato, facendo pause a piacimento. Tali movimenti potranno essere eseguiti a scopo di studio del dispositivo.

 Quando si entrerà in programmazione, tutti i movimenti verranno memorizzati e poi riproposti ciclicamente durante il funzionamento. Il finecorsa va collegato alla relativa uscita S/L (7) e fissato meccanicamente sul punto di battuta di chiusura della porta o finestra.

- **1.** Collegare il cavetto (5) al motore in corrente continua (non in dotazione). Il cavetto dovrà essere saldato o ancorato mediante attacchi idonei ai due terminali del motore. La non corretta polarità dei fili non causa danni ma semplicemente l'inversione di comandi avanti e indietro.
- **2.** Collegare al motore il meccanismo di apertura/chiusura di porta o finestra (per una prova da banco, sarà sufficiente fissare il finecorsa e montare un perno al motore in modo che ruotando vada a schiacciare il finecorsa).
- **3.** Collegare il finecorsa (3) all'uscita SW/L (7) di MCS.
- **4.** Collegare il cavo di alimentazione (1) di "MCS" alla rete 220V
- **5.** Azionare i pulsanti "avanti" (A) "indietro" (B), per mettere il motore in posizione zero, con levetta di finecorsa (3) schiacciata.
- **6.** Entrare in programmazione premendo contemporaneamente i pulsanti A e B per due, tre secondi. A rilascio resterà acceso a luce fissa il led "B".
- **7.** Far ruotare il motore fino alla posizione di apertura desiderato mediante i pulsanti A/B.
- **8.** Tornare alla posizione di partenza sempre utilizzando i pulsanti A/B.
- **9.** Premere contemporaneamente i pulsanti A e B per uscire dalla programmazione. I due led tornano a lampeggiare e automaticamente le operazioni che sono state fatte vengono memorizzate. Il dispositivo esegue immediatamente un ciclo a dimostrazione del programma in memoria. Per la ripetizione del ciclo, sarà sufficiente scollegare il dispositivo dalla 220 e ricollegare.
- **10.** Il meccanismo a questo punto è pronto per essere collegato nella fase in cui dovrà funzionare ed eseguirà il movimento programmato. *N.B. ll dispositivo non potrà essere collegato in dissolvenza ma in una presa effetti che fornisca tensione 220V.* La presa in cui verrà collegato il meccanismo, dovrà avere una durata superiore al ciclo programmato, diversamente il dispositivo non avrà il tempo per tornare alla posizione di partenza.

#### **Note:**

- **1.** Il trimmer (2) regola la velocità del motore. La regolazione della velocità dovrà essere fatta prima della realizzazione del programma.
- **2.** Quando nel dispositivo viene salvato un programma, i pulsanti A e B vengono disattivati, questo ad evitare involontarie forzature dei movimenti. Torneranno ad essere attivi solo quando si cancellerà il programma e si procederà ad una nuova programmazione.

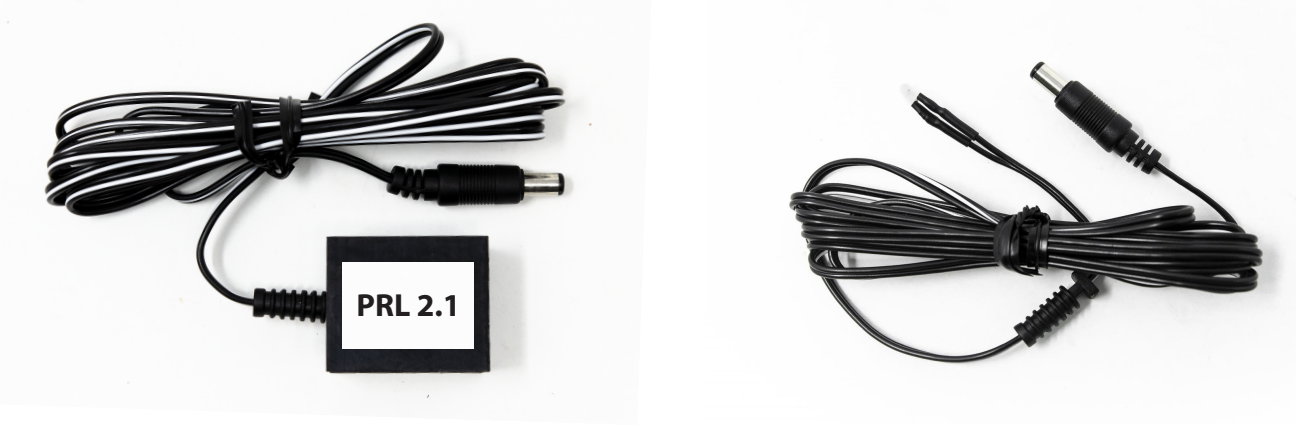

**Presa PRL2.1 (4) LED Bianco (6)**

#### **Optional:**

- **•** Presa PRL 2.1
- LED bianco (**6**)
- SYL (Presa Sincronizzata 220V con Comando LED)

#### **Programmazione luce LED:**

 Premesso che il LED non è assolutamente necessario per la funzionalità del motore, la sua utilità va vista in un'ottica di ulteriori esigenze scenografiche. Può essere utile per illuminare in modo sincronizzato l'oggetto in movimento, la luce in casa ecc. Consente inoltre, mediante l'utilizzo del dispositivo "SYL" di avere una presa 220V sincronizzata.

Il led va collegato in parallelo al finecorsa, utilizzando la presa PRL 2.1. I due accessori, pur essendo collegati alla stessa uscita, avranno funzioni autonome. Potranno essere pertanto programmate e memorizzate accensioni e spegnimenti del led che si andrà a collegare.

- **1.** Collegare il led all'uscita SWITCH/DC LED (7) utilizzando la presa PRL 2.1 che, dispone di due uscite e permette di collegare sia il led che lo switch.
- **2.** Premere contemporaneamente i pulsanti A e B e tenere premuti per **almeno 6 secondi**. Al rilascio resterà accesa a luce fissa il led "A".
- **3.** Premere il pulsante A e mantenere premuto per accendere il led, rilasciare per spegnere.
- **4.** Premere contemporaneamente i pulsanti A e B per salvare la programmazione dell'accensione del led.

#### **Utilizzo SYL:**

 "SYL" è una presa sincronizzata 220V. Può essere utilizzata collegando lo spinotto (2,1 mm) all'uscita SW/L (7) di MCS.